## **Are You Called to Be a Deacon?**

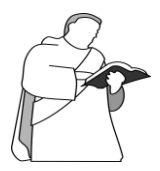

Do you feel a calling to a deeper relationship with Jesus Christ through service in the Church? Do you have a heart for the poor and a love of liturgy? Perhaps you are being called to serve as an ordained deacon in the Diocese of Reno. If you feel that God may be calling you, speak with your Pastor and visit

<https://renodiocese.org/permanent-diaconate-program> or call Deacon Joseph Bell at (775) 372-9786

Requirements for the Diaconate:

- 1. Be at least 35 years of age by ordination but not older than 61 at the time of application (Exceptions can be made)
- 2. Practicing Roman Catholic for five consecutive years or more
- 3. Have lived within the Diocese of Reno for five consecutive years or more
- 4. Have demonstrated leadership ability within parish and/or community organizations
- 5. Be in good physical and mental health
- 6. Have sufficient financial and employment stability
- 7. For married men, have been married at least five years and have the positive consent of his wife and acceptance of his children
- 8. Be sensitive to the time and needs of a well-adjusted family life
- 9. Have sufficient time for formation and ministry
- 10. Possess the desire and capacity for growth and continued education and for developing skills for ministry
- 11. Possess an eagerness for prayer and acceptance of spiritual formation
- 12. Be faithful to the traditions and teachings of the Roman Catholic Church
- 13. Be open to the awareness of contemporary expressions in theology
- 14. Be willing to make a commitment of talent and time
- 15. Possess reading and writing skills (English) in order to participate fully in the academic program
- 16. Have fingerprint clearance
- 17. Participate in the "Protecting God's Children" program
- 18. Have some working knowledge of Spanish/be willing to learn Spanish

The Diocese of Reno will be accepting applications for the Diaconate Formation Program until December 30, 2017. Applications and information can be found online at <https://renodiocese.org/permanent-diaconate-program>

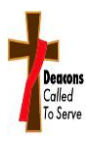

(Go to renodiocese.org. click on *Ministries* then click on *Permanent Diaconate*)